# \_ 쾌적한 Clone Checker

OOPT Stage 2050 Construct, 2060 Test

Software Modeling & Analysis 유준범 교수님

Team. T1 201111388 조연호 201211374 이창오 201211379 장종훈 201314196 양동혁

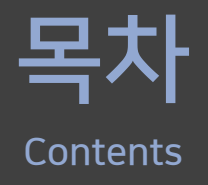

#### $\checkmark$  Revise Plan

- $\checkmark$  Implement Class & Methods Definitions (Activity 2051)
- $\overline{\smash[b]{\mathsf{Y}}}$  Implement Windows (Activity 2052)
- $\checkmark$  Unit Testing
- $\checkmark$  Demonstration

#### Revise Plan

JAVA 기본 'File' 클래스와 이름 충돌 클래스 이름 변경(File → Files)

#### 각 클래스별 생성자 추가

-name: Sulng numOfLine: int -numOfFunction: int -numOfVariable: int -numOfPreprocessor: int -numOfAnnotation: int -listFunction: ArravList<String> -listVariable: ArravList<String> -listPreprocessor: ArrayList<String> +Files(fileName) +getName(): string +getNumOfLine(): int +getNumOfFunction(): int +getNumOfVariable(): int +getNumOfPreprocessor(): int +getNumOfAnnotation(): int +getListFunction(): ArrayList<string> +getListVariable(): ArrayList<string> +getListPreprocessor(): ArrayList<string> +setName(tempName): void +setNumOfLine(tempNumOfLine): void +setNumOfFunction(tempNumOfFunction): void +setNumOfVariable(tempNumOfVariable): void +setNumOfPreprocessor(tempNumOfPreprocessor): void +setNumOfAnnotation(tempNumOfAnnotation): void +setListFunction(tempFunctionName): void +setListVariable(tempVariableName): void +setListPreprocessor(tempPreprocessorName); void

Files

정밀한 소스코드 분석을 위한 changeAnnotation(), deleteAnnotation(), divideCodeLine(), deletePrintf() 메소드 추가

#### Analyze

- +source: ArrayList<String> +tempFolderPath: String<br>+tempFolderPath: String<br>+numOfLine: int +numOfFunction: int +numOfVariable: int +numOfPreprocessor: int +numOfAnnotation: int +listFunction: ArrayList<String><br>+listVariable: ArrayList<String> +listPreprocessor: ArrayList<String> +Analvze(source)
- +analyzeFile(file): void +changeAnnotation(): void +analyzeAnnotation(): void +analyzeLine(): void +deleteAnnotation(): void +divideCodeLine(): void +deletePrintf(): void +analyzeFunction(): void +analyzeVariable(): void +analyzePreprocessor(): void

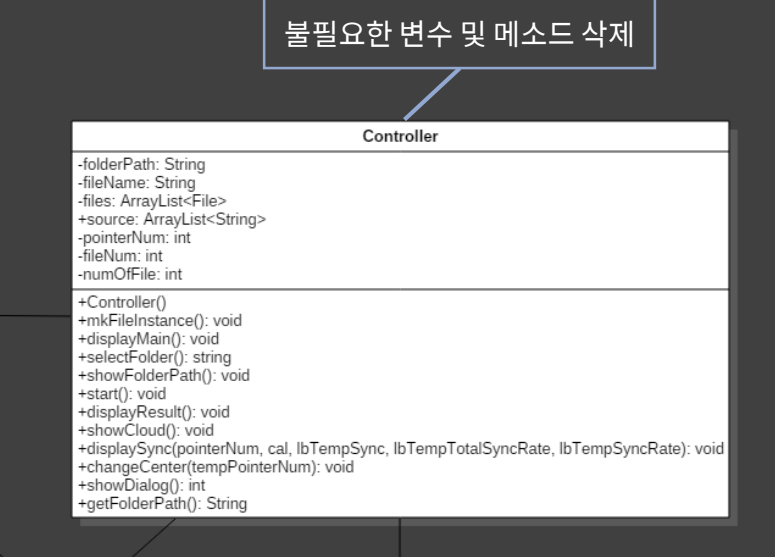

#### Calculate

-syncRate: float[][] -centerNum: int -fileNum: int -numOfFile: int

+Calculate(files) +calFile(): void +calLine(): void +calFunction(): void +calVariable(): void +calPreprocessor(): void +calAnnotation(): void +setNumCenter(pointerNum): void +getTotalSync(pointerNum): float +getLineSync(pointerNum): float +getFunctionSync(pointerNum): float +getVariableSync(pointerNum): float +getPreprocessorSync(pointerNum): float +getAnnotationSync(pointerNum): float

#### Implement Class & Methods Definitions \_ Class

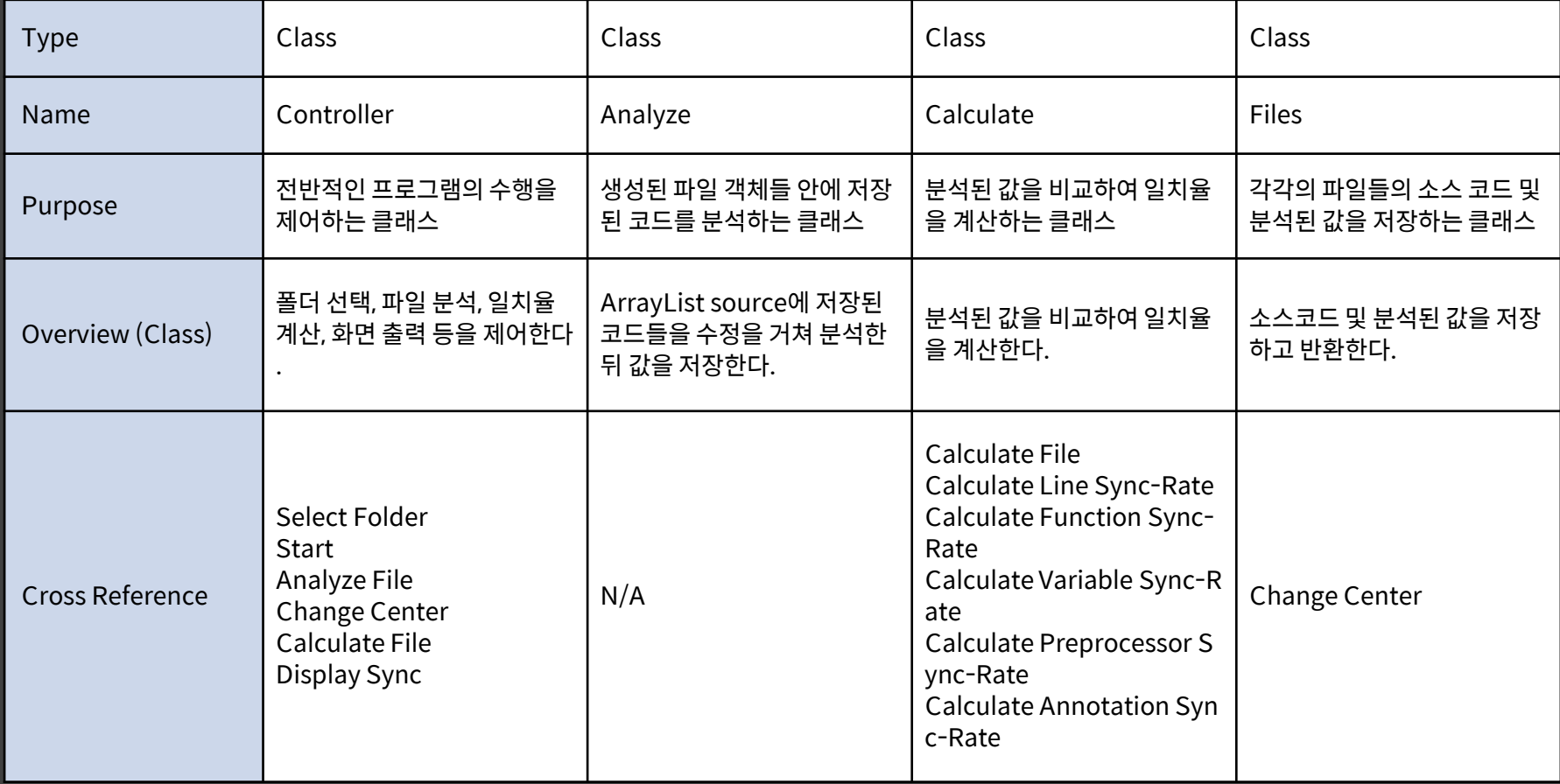

#### Implement Class & Methods Definitions \_ Analyze

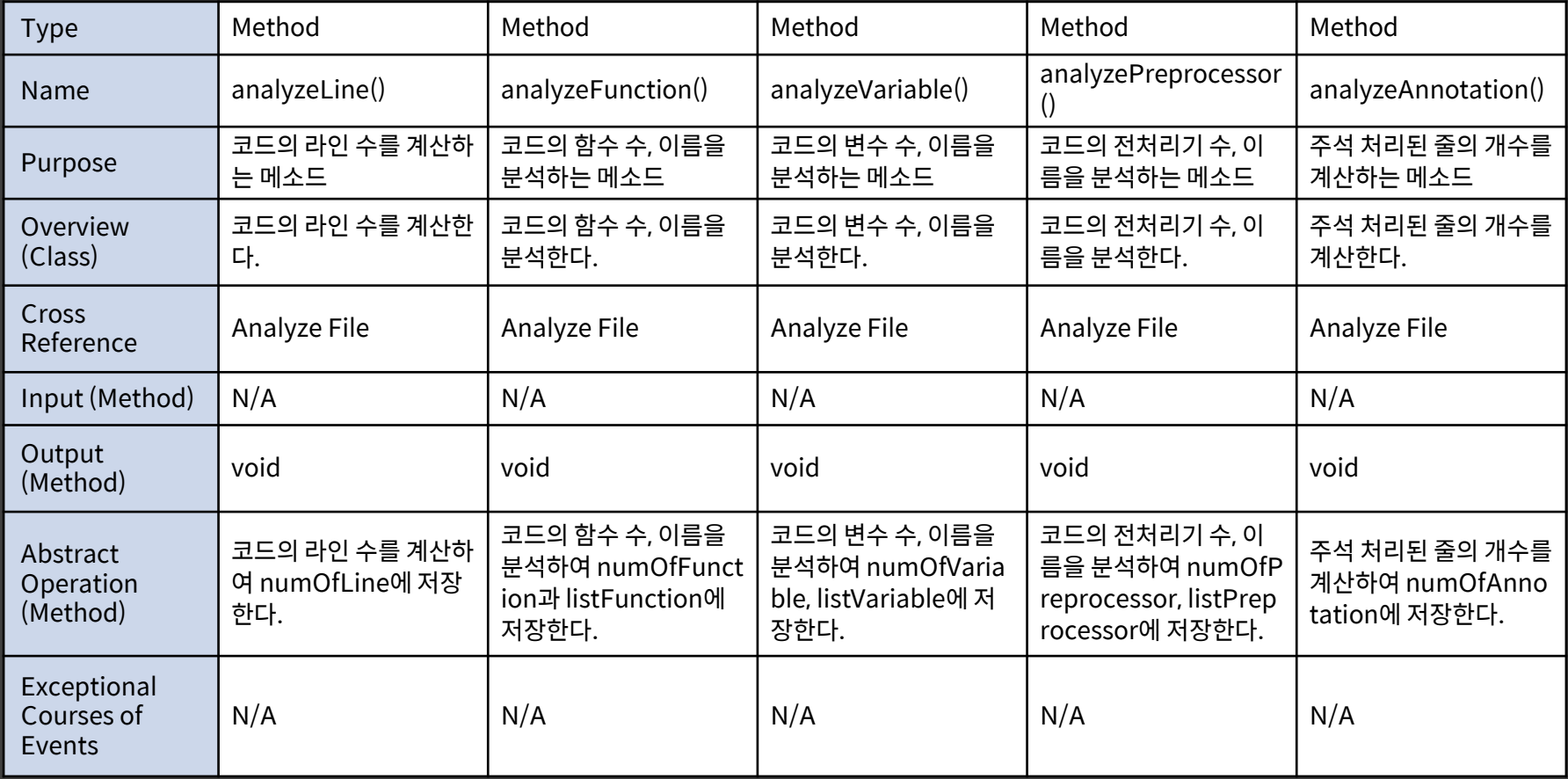

#### Implement Class & Methods Definitions \_ Analyze

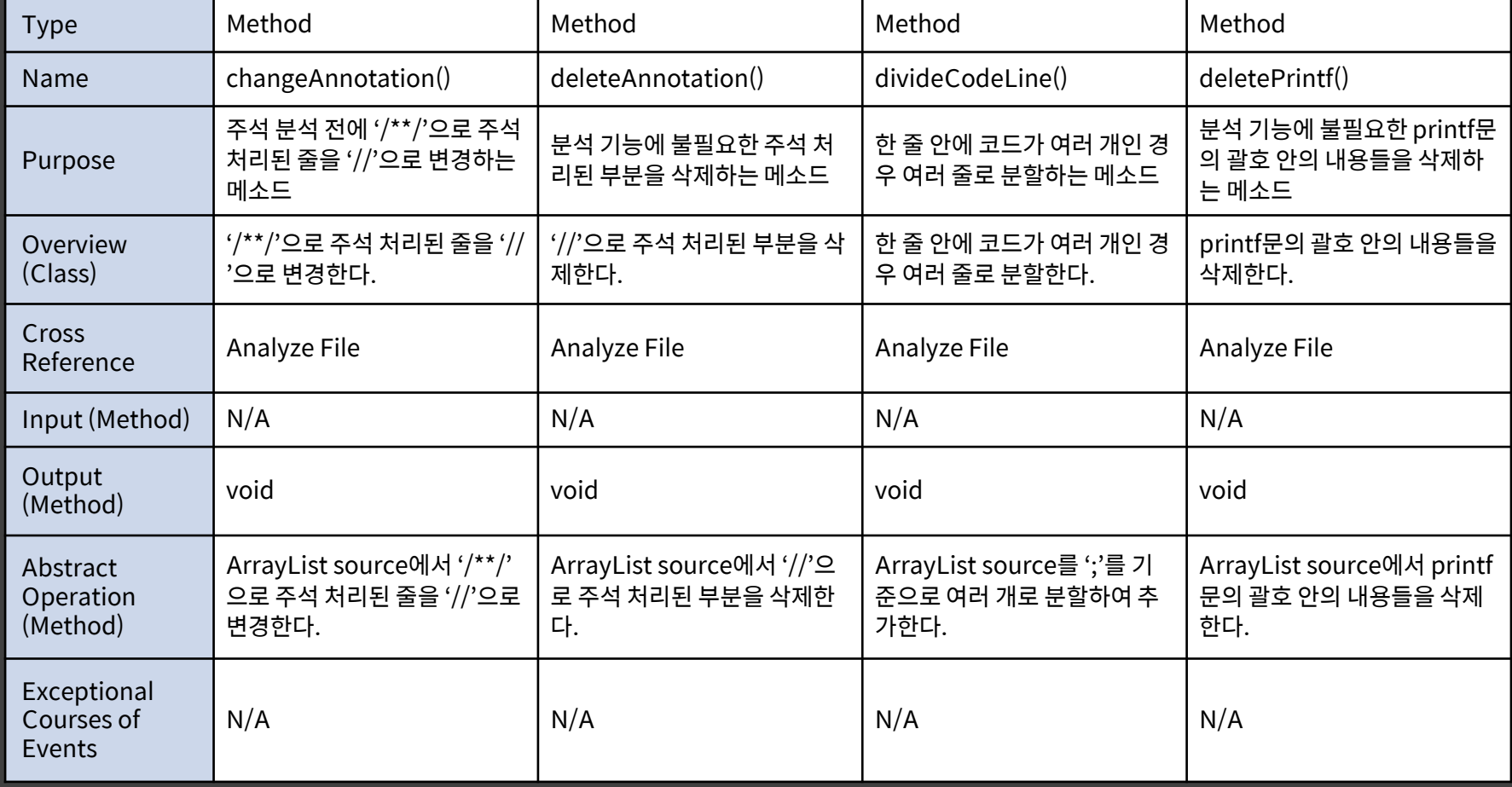

#### Implement Windows \_ Select Folder

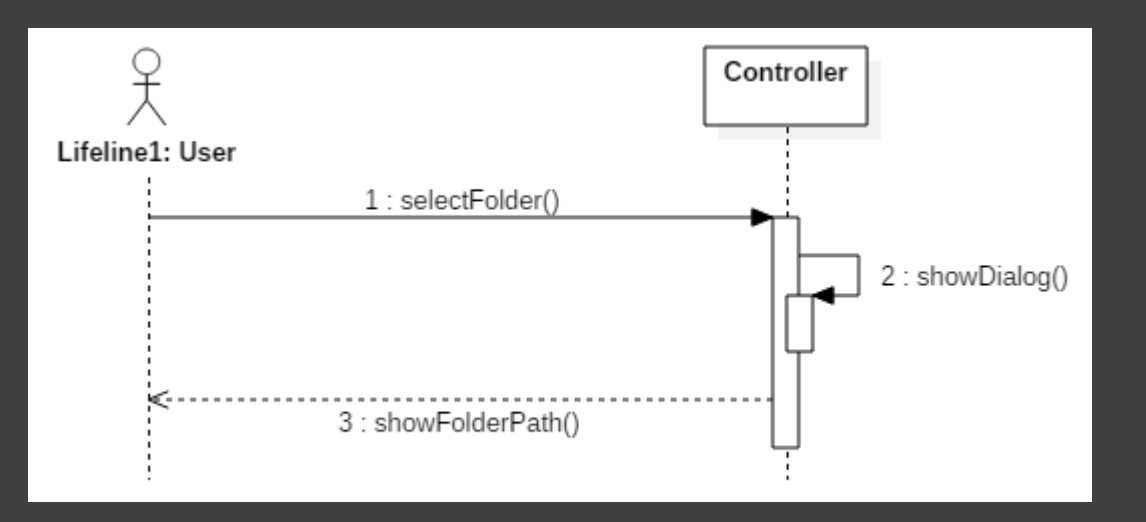

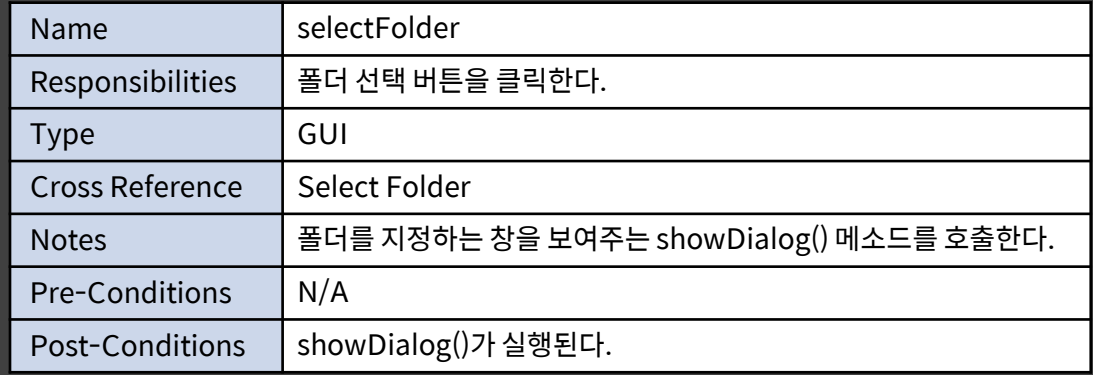

#### Implement Windows \_ Select Folder

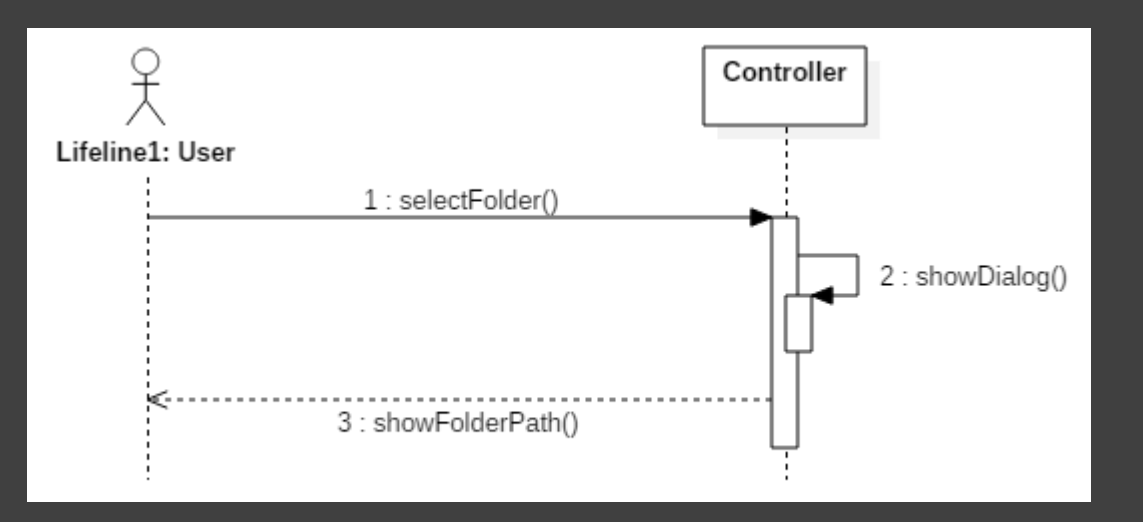

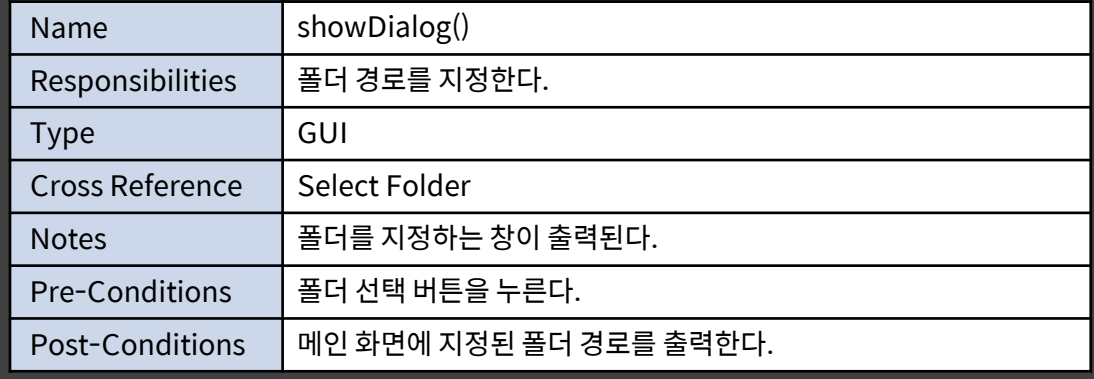

#### Implement Windows \_ Select Folder

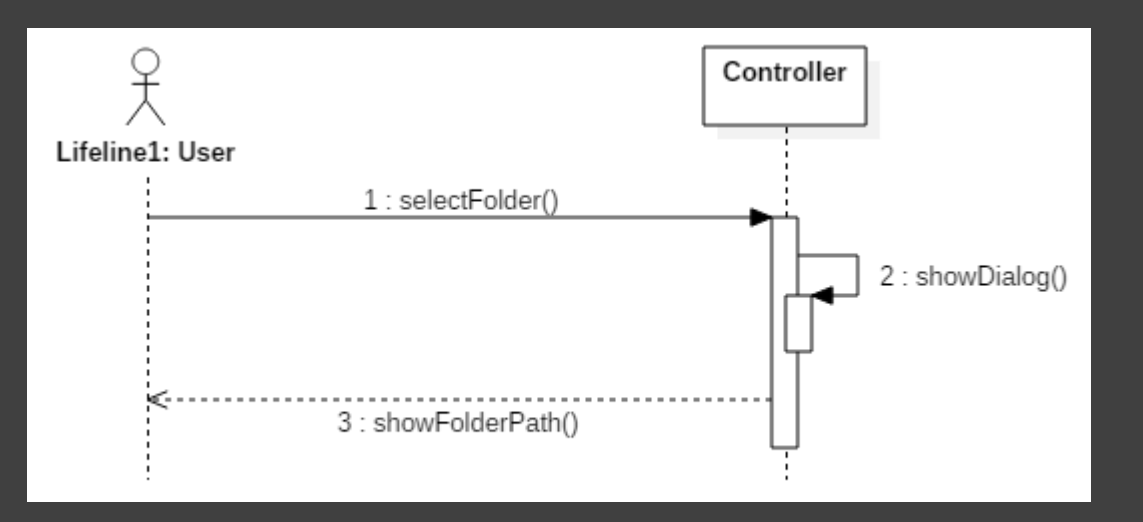

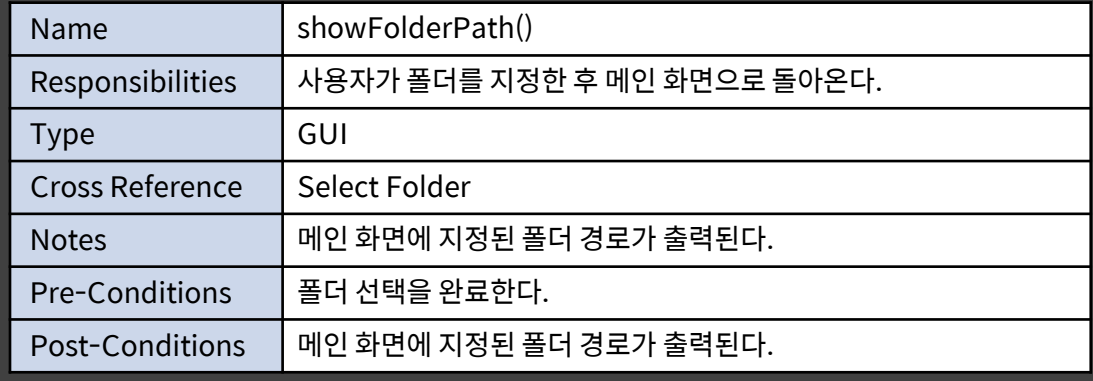

#### Implement Windows \_ Start

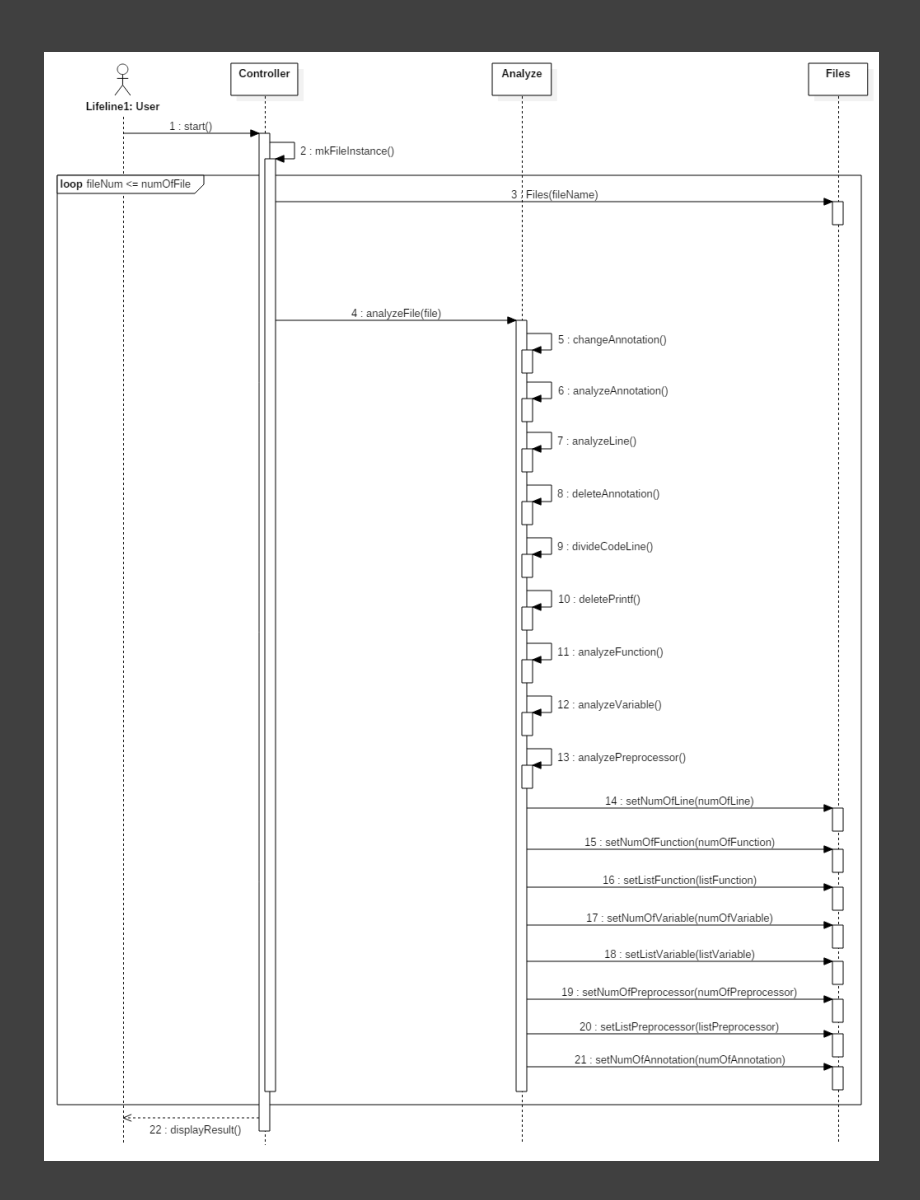

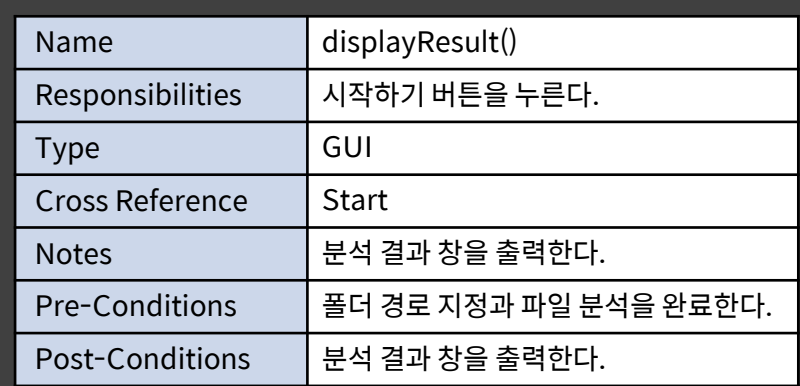

#### Implement Windows \_ Change Center

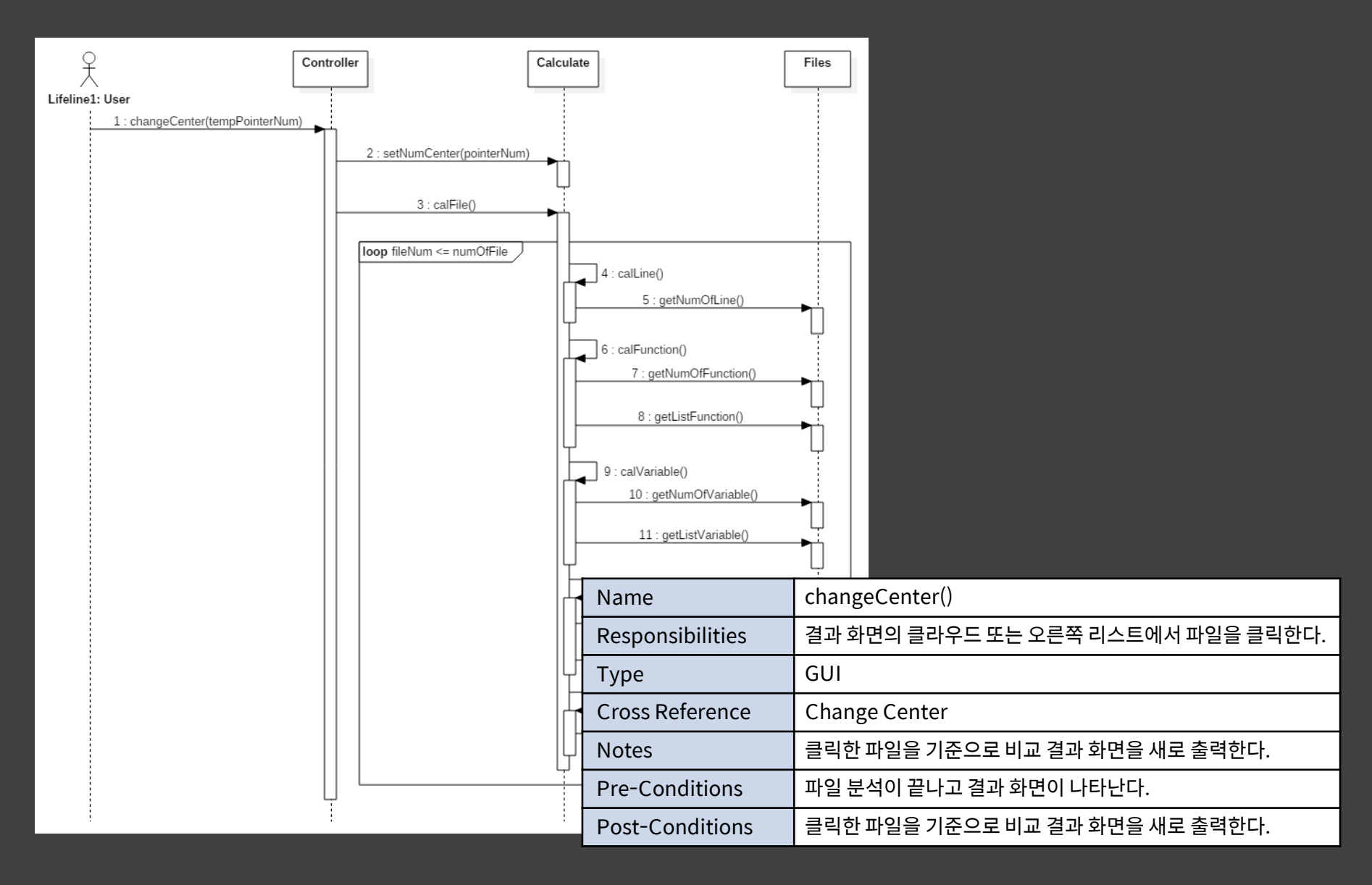

#### Implement Windows \_ Display Sync

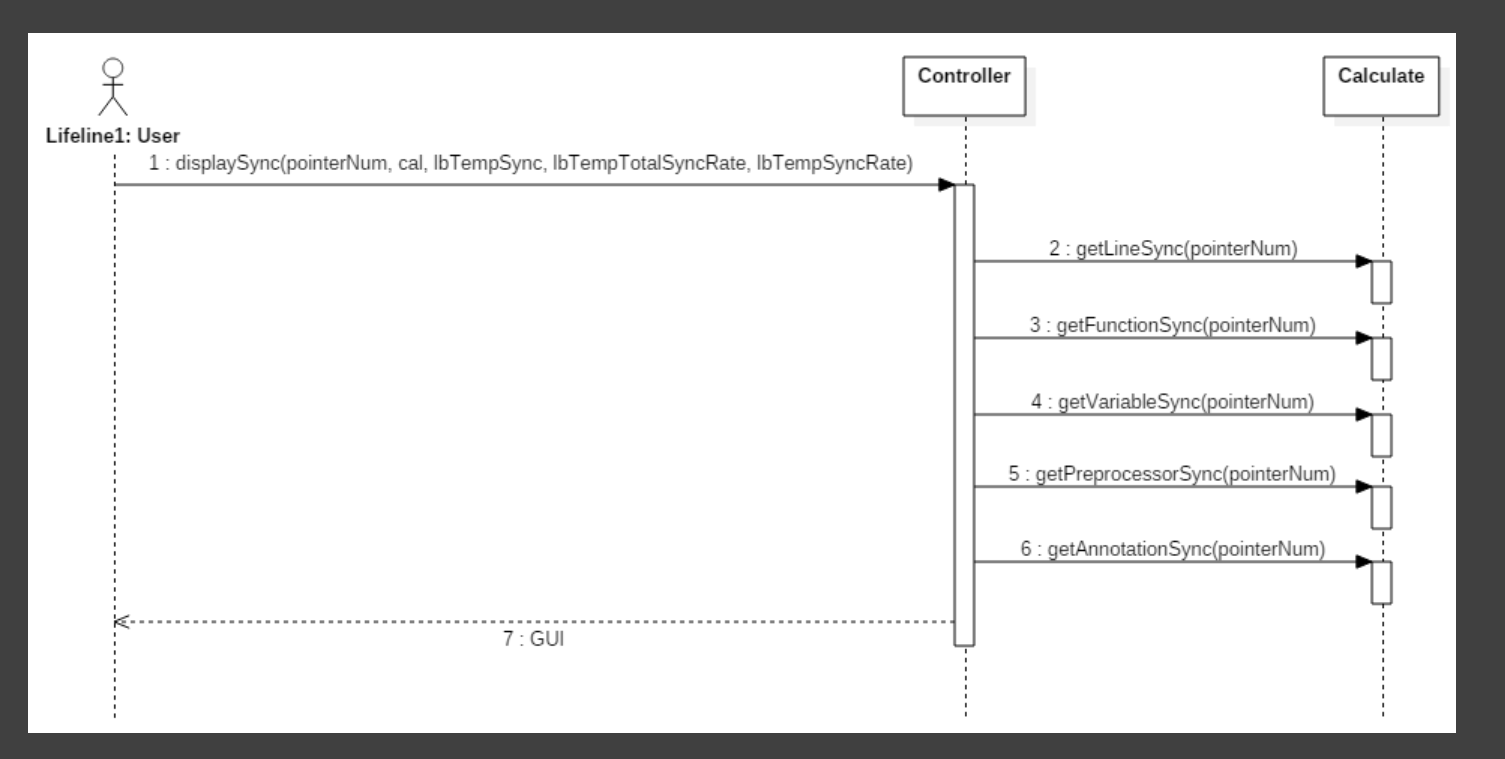

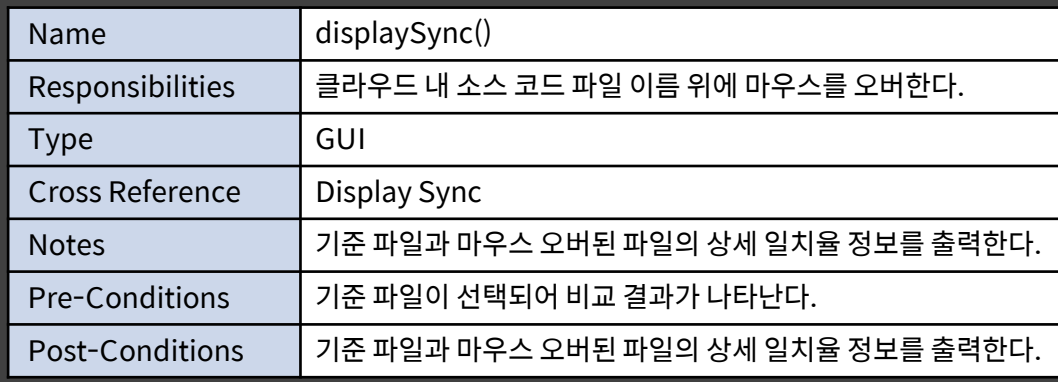

### Unit Testing \_ Analyze

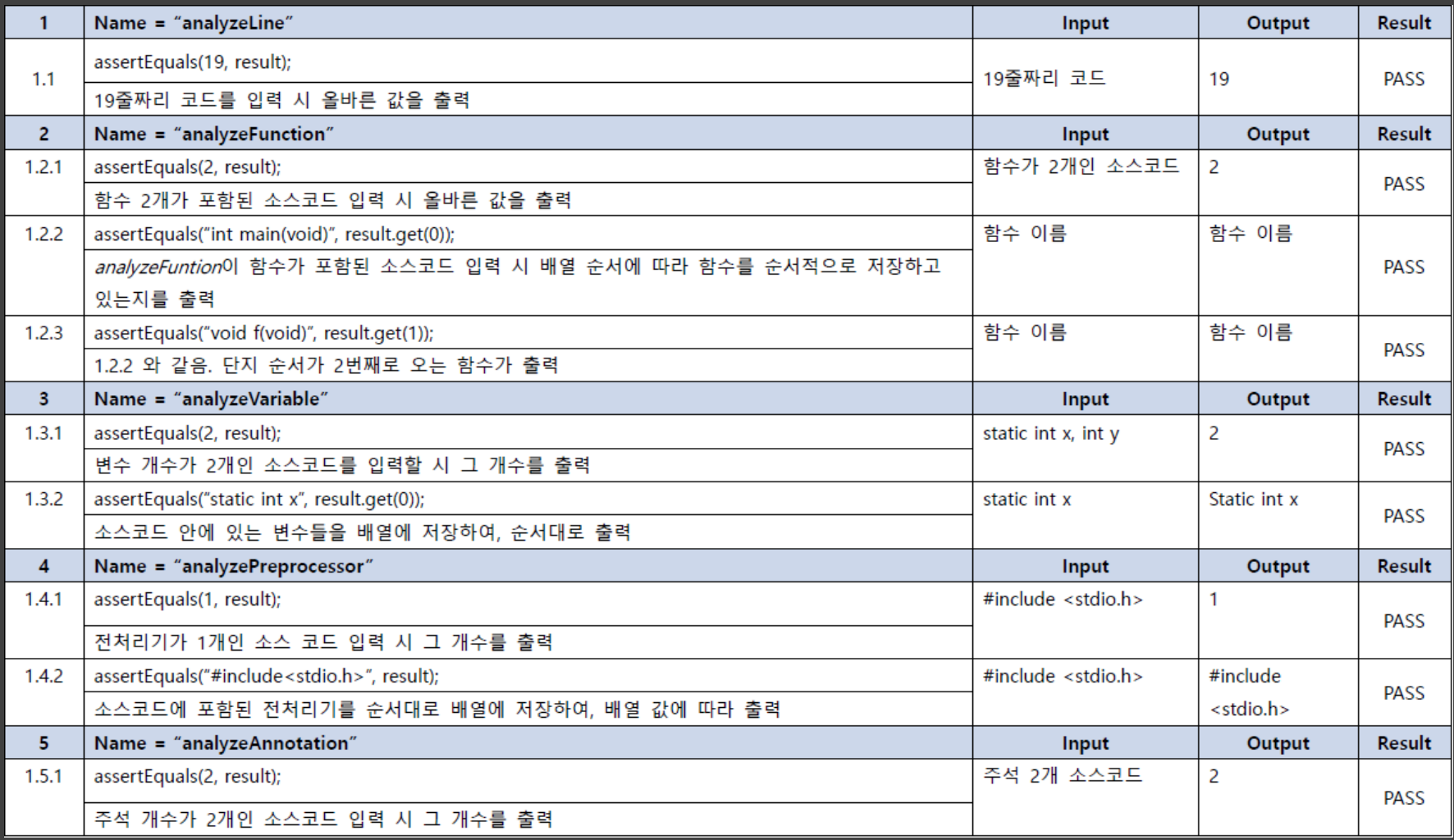

### Unit Testing \_ Calculate

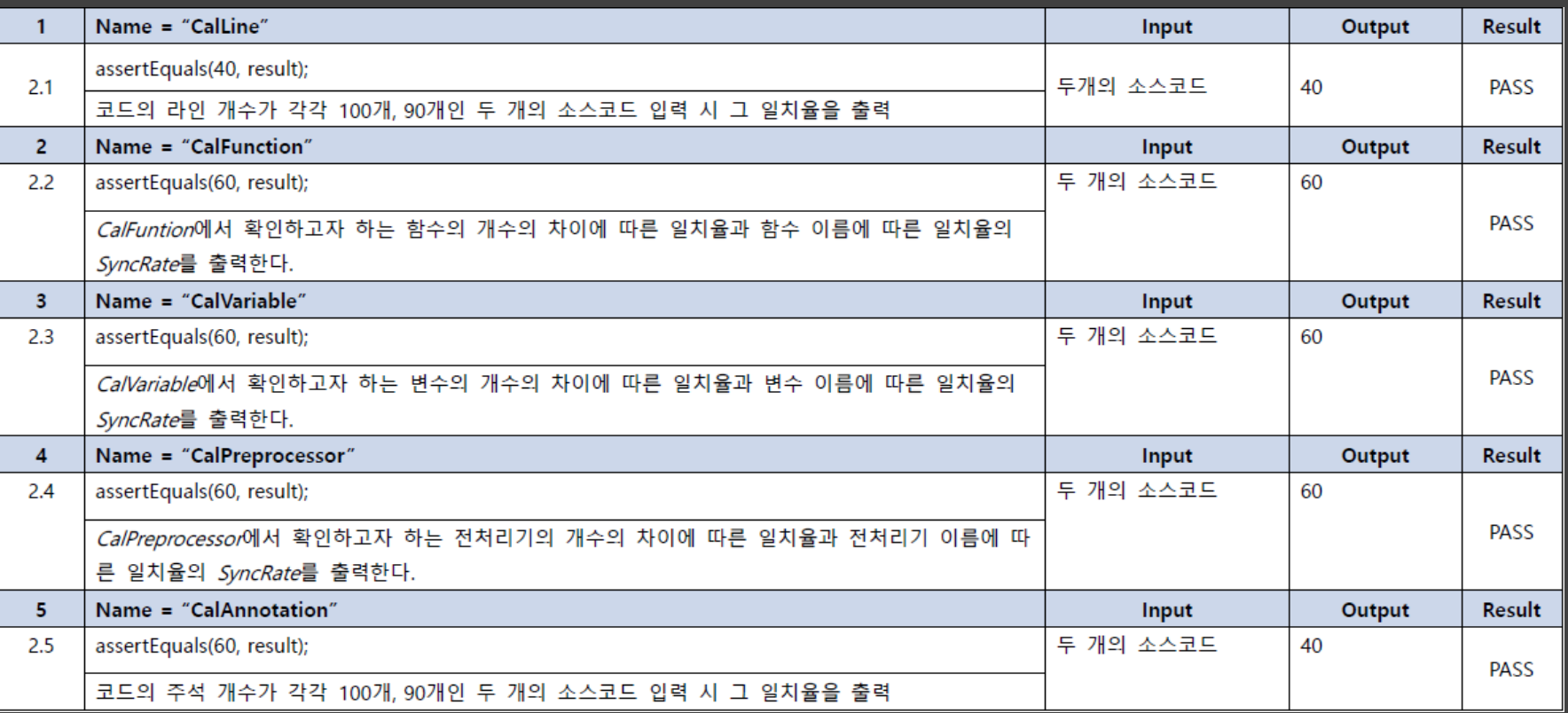

### Demonstration

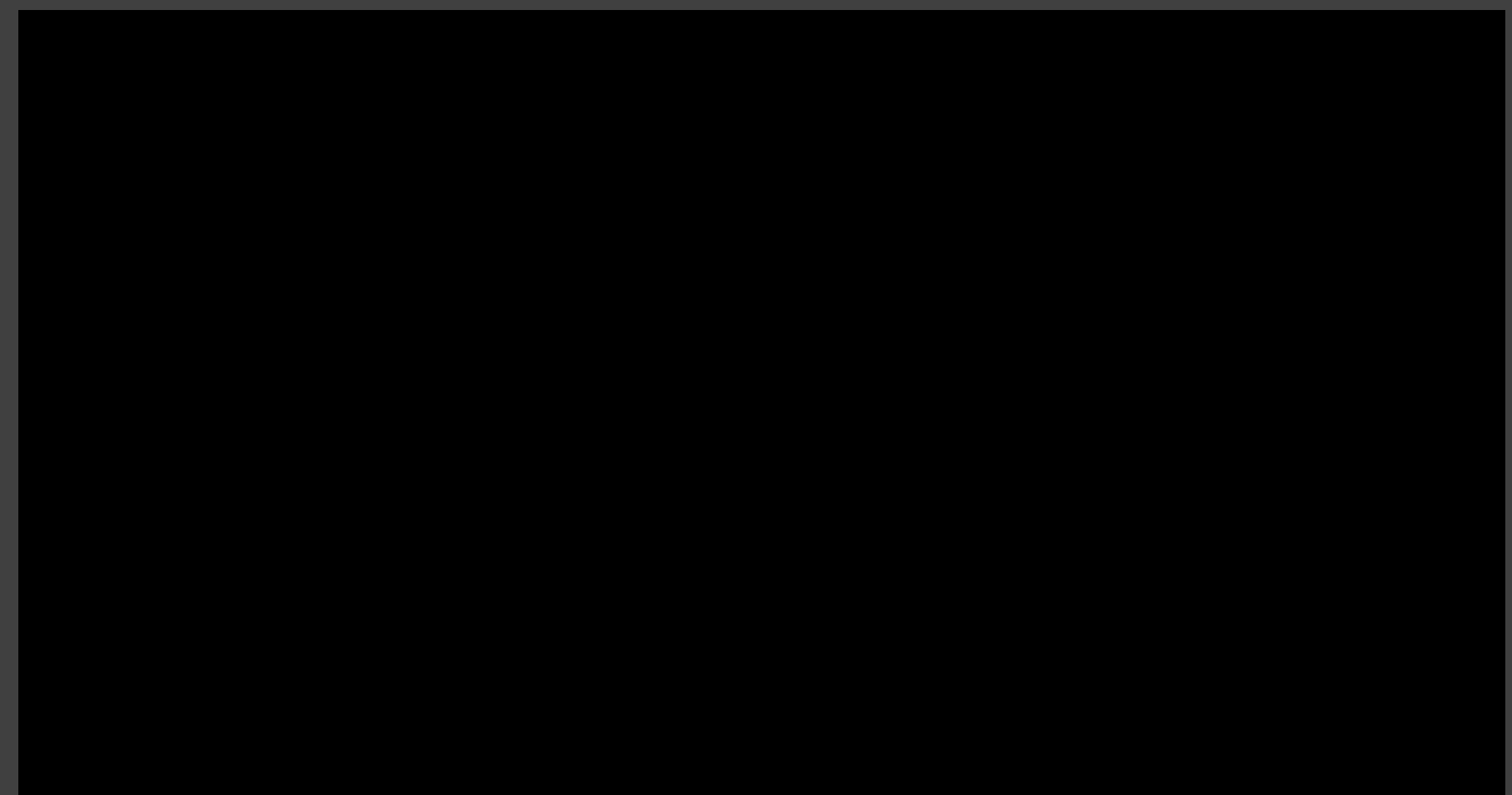

# \_ 쾌적한 Clone Checker

## 고맙습니다.

Software Modeling & Analysis 유준범 교수님